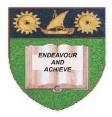

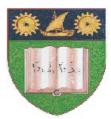

# THE MOMBASA POLYTECHNIC UNIVERSITY COLLEGE

(A Constituent College of JKUAT)

# Faculty of Engineering & Technology

### DEPARTMENT COMPUTER SCIENCE & INFORMATION TECHNOLOGY

BACHELOR OF SCIENCE IN MECHANICAL ENGINEERING (BSC ME)

EMG 2210: COMPUTER PROGRAMMING FOR ENGINEERS (Matlab, Visual Basic, Labview, Object Oriented C++)

SPECIAL/SUPPLEMENTARY EXAMINATION

SERIES: FEBRUARY/MARCH 2012 TIME: 2 HOURS

Instructions to Candidates: You should have the following for this examination - Answer Booklet This paper consist of FIVE questions in TWO sections A & B Answer question ONE (COMPULSORY) and any other TWO questions

Maximum marks for each part of a question are as shown

This paper consists of **THREE** printed pages

## SECTION A (COMPULSORY)

### **QUESTION ONE [COMPULSORY, 30 MARKS]**

| a) Describe any five features of the LAB view application program                                                                                                    | [10 marks]                 |
|----------------------------------------------------------------------------------------------------|----------------------------|
| b) Write a C++ program that reads 100 numbers from the user and output their sum                                                                                      | [5 marks]                  |
| c) Distinguish between a constructor and a destructor and show with code how each can for a class the class above                                                     | n be declared<br>[4 marks] |
| d) Describe Four steps in object oriented design                                                                                                    | [8 marks]                  |
| e) List <b>THREE</b> outputs of the object-oriented design phase:                                                                                                    | [3 marks]                  |
| SECTION B (Answer any two questions)                                                                                                    |                            |
| QUESTION TWO[MATLAB] [20 marks]                                                                                                    |                            |
| <ul> <li>a) Describe the applications of MATLAB program in engineering<br/>marks]</li> </ul>                                                                          | [5                         |
| <ul> <li>b) A vector has four elements (a, b, c, d). Demonstrate how to create the following base vector</li> <li>i. Row vector</li> <li>ii. Column vector</li> </ul> |                            |
| iii. Transpose                                                                                                    | [3 marks]                  |
| c) Represent the following two sets of matrices in matlab form<br>A=<br>1 2 3<br>4 5 6<br>7 8 9<br>10 11 12<br>B=<br>0 2 4 6 8 10<br>1 3 5 7 9 11                     | [4 marks]                  |
| d) Give a matlab expression for solving the following set of equations                                                                                                | [5 marks]                  |
| a1 x + b1 y + c1 z = d1<br>a2 x + b2 y + c2 z = d2<br>a3 x + b3 y + c3 z = d3                                                                                         |                            |
| e) Show the output the following matlab loop                                                                                                    | [3 marks]                  |
| >> for i = 1:10;<br>>> a(i) = i*i;<br>>> end<br>>> a<br>a =                                                                                                    |                            |

#### **QUESTION THREE [20 marks]**

a) Define the term dynamic memory allocation and demonstrate how is achieved in c++

|                                                                                                    | [5 marks] |
|----------------------------------------------------------------------------------------------------|-----------|
| b) Write a C++ program that calculates the perimeter of a circle of radius 5                                                            | [5 marks] |
| <ul> <li>c) Write a program that outputs the following: 1, 2,3, FIRE! Using</li> <li>i. A while loop</li> <li>ii. A for loop</li> </ul> | [6 marks] |

### d) List four benefits of objected oriented programming [4 marks]

#### **QUESTION FOUR [20 marks]**

| a)                                                                      | List fo | ur characteristics of a function                                               | [4 marks] |  |  |  |  |
|-------------------------------------------------------------------------|---------|--------------------------------------------------------------------------------|-----------|--|--|--|--|
| b)                                                                      | Differe | entiate between passing parameters by value and by reference                   | [6 marks] |  |  |  |  |
| c)                                                                      | Write   | a c++ program that uses a function prototype to get the product of two numbers | [5 marks] |  |  |  |  |
| d) Demonstrate the concept of overloaded functions using a code snippet |         |                                                                                |           |  |  |  |  |
| QUESTION FIVE [20 marks]                                                |         |                                                                                |           |  |  |  |  |
| a)                                                                      | Define  | the following terms                                                            |           |  |  |  |  |
|                                                                         | i.      | Class                                                                          |           |  |  |  |  |
|                                                                         | ii.     | Object                                                                         |           |  |  |  |  |
|                                                                         | iii.    | Method                                                                         |           |  |  |  |  |

|            | iv.   | Abstraction                                                                   | [8]    | marks] |
|------------|-------|-------------------------------------------------------------------------------|--------|--------|
| <i>b</i> ) | Write | a C++ program that uses a class called Spheres to calculate the volume of a s | sphere | 1      |

[6 marks] c) Given that the class Spheres above is subclasses of a class called polygon, demonstrate with code snippet how inheritance can be implemented [6 marks]